# **SIMULATION OF THE DVB-T MULTICARRIER DIGITAL MODULATION IN MATLAB**

#### **Pavel Málek**

Master Degree Programme (2), FEEC BUT E-mail: xmalek08@stud.feec.vutbr.cz

Supervised by: Tomáš Kratochvíl E-mail: kratot@feec.vutbr.cz

#### **ABSTRACT**

This paper deals with Matlab application which can simulate digital modulation and demodulation of the transmission signals in the DVB-T transmission where system OFDM is used. Between structures of modulator and demodulator the model of the transmission channel is inserted. The user of this application can set the parameters of the broadcasting (e.g. constellation, OFDM mode, guard interval insertion) and the type of distortions (additive noise, reflected and delayed signals). By calculation of the channel bit error rate (BER) user can study influences of broadcasting parameters to the quality of transmission.

### **1. ÚVOD**

V systémech DVB (Digital Video Broadcasting) se používá několik typů digitálních modulací v závislosti na konkrétním systému a přenosovém prostředí, které je pro daný přenos charakteristické. Prezentovaný projekt je primárně zaměřen na terestrický přenos signálu DVB-T (Terrestrial), kde se využívá systému OFDM (Orthogonal Frequency Division Multiplex). Tento typ zpracování digitálního signálu a jeho modulace je nejvíce odolný vůči vícecestnému šíření signálu, což je nejvýraznější problém při terestrickém přenosu. Více k teorii lze dohledat v [1] nebo [2]. Cílem této studie je vytvoření simulačního programu v prostředí Matlab, který umožňuje jeho uživateli nastavení parametrů vysílání (konstelace a počet stavů vnitřní modulace M-QAM, mód vysílání a počet nosných, ochranný interval apod.). Systém dále umožňuje mezi struktury modulátoru a demodulátoru vložit modely zkreslení existujících v přenosovém kanále (šum AWGN, vliv zpožděných a odražených signálů). Po přijetí zkresleného signálu následuje demodulace a vyčíslení bitové chybovosti přenosu BER (kanálová chybovost před opravou chyb), která je hlavním parametrem pro posouzení kvality přijatého signálu. Přestože je projekt zaměřen především na systém DVB-T, vytvořený program nabízí i porovnání s ostatními systémy digitálního televizního vysílání, tedy DVB-S (modulace QPSK), DVB-C (modulace typu M-QAM) a DVB-H (OFDM v módu 4k).

### **2. ROZBOR**

V rozboru tohoto projektu bych se nejprve pokusil ve stručnosti popsat vývojový diagram vytvořeného programu, a poté popsat výsledky vybraného testování přenosu.

### **2.1. VÝVOJOVÝ DIAGRAM PROGRAMU**

Zjednodušený vývojový diagram pro blok OFDM modulátoru je na obrázku 1. Po části, kde je možné nastavit požadované parametry přenosu (konstelace, mód, délka ochranného intervalu, apod.) následuje blok načtení jednoduchého binárního obrázku, který je následně převeden na bitovou posloupnost. Tato je vstupním digitálním signálem pro modulátor. Průběh posloupnosti je následně "znáhodněn" ve scramblovacím bloku a poté mapován podle zvolené konstelace (v DVB-T se používají QPSK, 16-QAM a 64-QAM).

Vytvořená posloupnost komplexních symbolů je nyní přeskládána do matice, jejíž počet řádků odpovídá počtu užitečných nosných zvoleného OFDM módu (parametry převzaty z [2]). Tato matice je potom implementována do hlavní matice, kam jsou předem vloženy testovací signály rozptýlených a kontinuálních nosných a informační TPS posloupnost předem upravená pomocí modulace DBPSK. Takto ve frekvenční oblasti vytvořená celková matice je pak pomocí inverzní Fourierovy transformace převedena do časové oblasti a opět upravena do jednořádkové posloupnosti, tedy do jednoho sériového signálu.

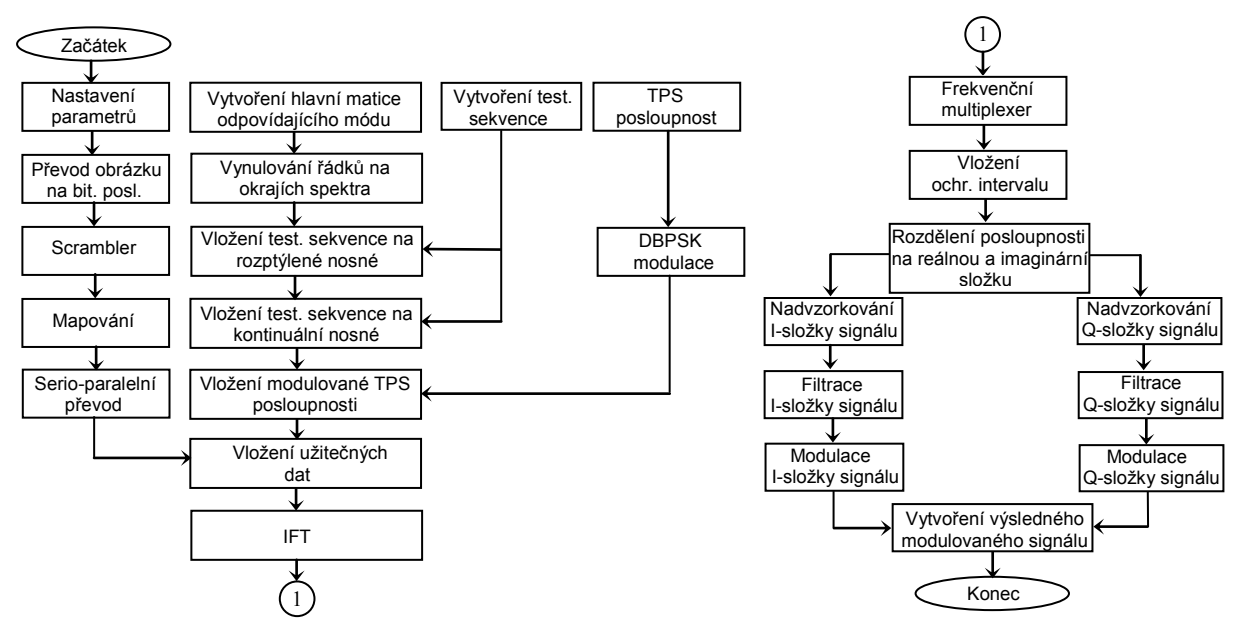

**Obrázek 1:** Vývojový diagram modulátoru OFDM

Nyní již můžeme k OFDM signálu přidat ochranný interval definované délky (1/4, 1/8, 1/16, nebo 1/32 symbolové periody) a přivést do bloku kvadraturní modulace, která provádí modulaci komplexního signálu na zvolenou nosnou.

Tato simulace dále umožňuje nastavit některé typy zkreslení, které mohou vznikat v přenosovém kanále. Je možné nastavit úroveň *C*/*N* v dB a také postihnout vliv vícecestného šíření. V tomto bloku lze nastavit úroveň signálu přímé cesty, dále zvolit počet odražených cest a u každé určit její útlum v dB a zpoždění v µs vůči přímé cestě.

Takto zkreslený signál je přiveden do demodulátoru. Protože demodulátor provádí inverzní operace jako modulátor, není nutné ho již v rámci této studie rozebírat. Jediným významným přidaným blokem je kanálový ekvalizér, který na základě odhadu spektra získaného z rozptýlených pilotních nosných provádí frekvenční korekci vedoucí k lepším parametrům příjmu.

## **2.2. TESTOVÁNÍ PŘI VÍCECESTNÉM ŠÍŘENÍ SIGNÁLU**

Jako příklad je zvoleno následující zkreslení (bez vlivu šumu v přenosovém kanále):

- $\blacksquare$  útlum [signálu](http://www.fit.vutbr.cz/info/statnice/bibcitace.html) přímé cesty je 0,4 dB v čase 0 us (přijatý signál),
- $\blacksquare$  1. odražený signál s útlumem 16,2 dB a zpožděním 28 µs,
- $\blacksquare$  2. odražený signál s útlumem 18,8 dB a zpožděním 50 us,

Testování s takto nastavenými parametry přenosového kanálu je provedeno pro módy 2k a 8k při všech použitých délkách ochranného intervalu. Výsledky zobrazuje tabulka 1.

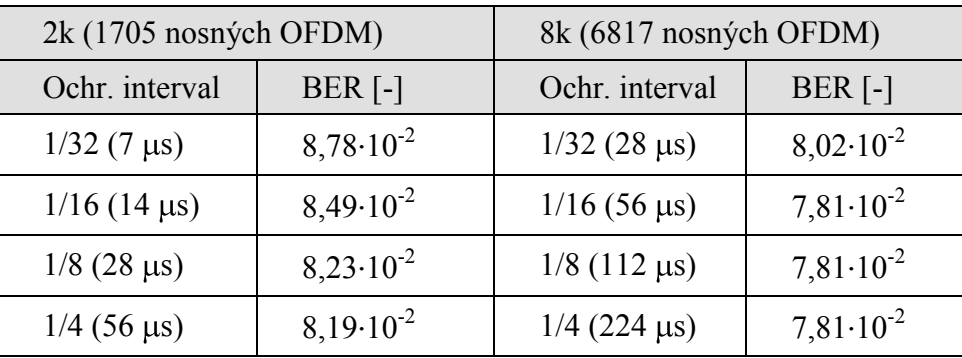

**Tabulka 1:** Kanálová chybovost BER při různých nastaveních.

Na uvedených výsledcích je zřejmý vliv použitých parametrů přenosu. Mód 8k má lepší výsledky než mód 2k, protože OFDM symbol je zde delší a tedy méně náchylný na vícecestné šíření. Vliv délky ochranného intervalu je také zřejmý. Nejhorší situace nastává při ochranných intervalech 1/32 a 1/16 u módu 2k, kde délky ochranných intervalů jsou vždy kratší než zpoždění obou cest. Nejlepší situace nastane, pokud jsou ochranné intervaly delší než nejdelší doba zpoždění (1/4 u módu 2k a 1/16, 1/8 a 1/4 v módu 8k).

## **3. ZÁVĚR**

Několik testů provedených na vytvořené simulaci prokazuje, že simulované výsledky odpovídají teoretickým předpokladům. Díky tomu je možné program výhodně použít například pro studijní účely, kdy si student seznamující se s danou problematikou může snadno a názorně otestovat vliv jednotlivých parametrů přenosu na kvalitě příjmu. Stejně tak by jistě nalezl využití ve výzkumných účelech, kde by při znalosti přenosového kanálu umožnil volbu parametrů přenosu. To vše bez potřeby drahého přístrojového vybavení.

## **PODĚKOVÁNÍ**

Tento článek vznikl za podpory grantu GAČR 102/08/P295 "Analýza a modelování přenosových zkreslení digitální televize DVB-T/H" a výzkumného záměru MSM 0021630513 "Elektronické komunikační systémy a technologie nových generací (EL-KOM)".

## **LITERATURA**

- [1] Riemers, U.: DVB The Family of International Standards for Digital Video Broadcasting. Springer, 2005.
- [2] Fischer, W.: Digital Television: A Practical Guide for Engineers. Springer Verlag, 2004